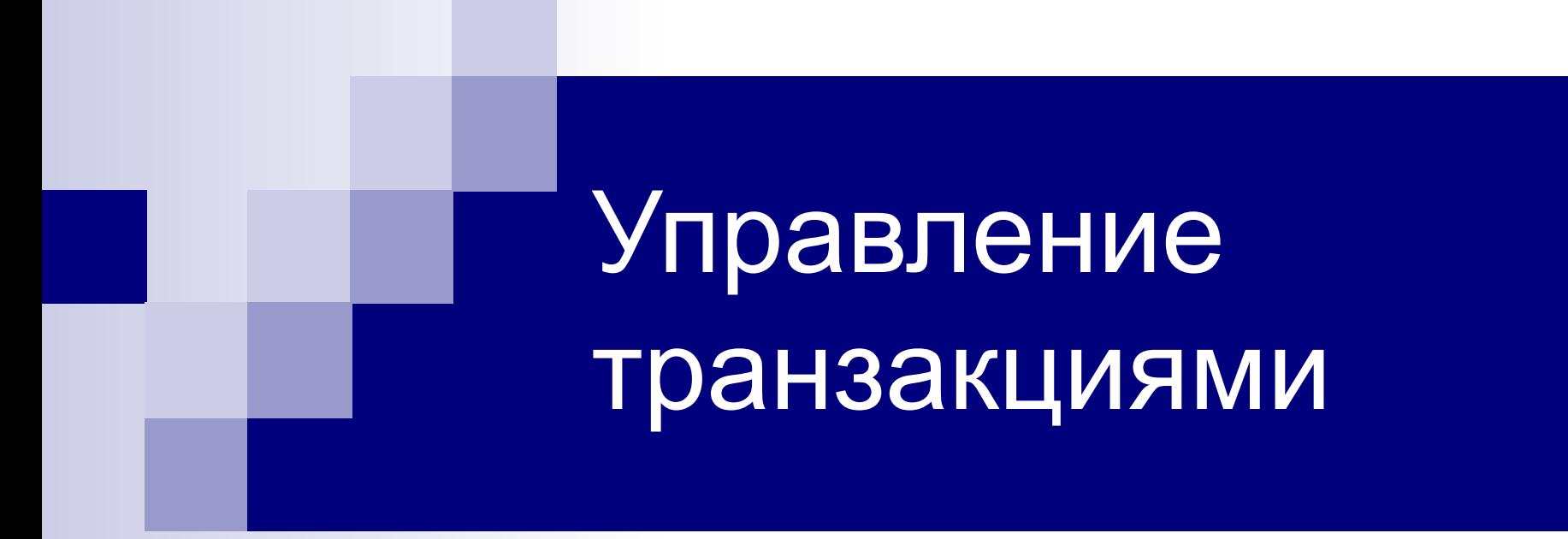

Управление базами данных

# Основные понятия

**Транзакция** – это неделимая последовательность действий, переводящая базу данных из одного непротиворечивого состояния в другое непротиворечивое состояние

Необходимость в достоверности и согласованности

- При наличии отказов оборудования и программ
- При эксплуатации БД в многопользовательской среде

От СУБД требуется

- Поддержка транзакций
- Поддержка параллельной обработки данных
- Восстановление БД

# Основные понятия

# **Свойства транзакции:**

- Атомарность (Atomicity)
- Согласованность (Consistency)
- Изолированность (Isolation)
- Устойчивость (Durability)

### Основные понятия

SELECT \* FROM Exemplars e JOIN Readers r ON e.reader\_id = r.reader\_id

BEGIN TRAN

UPDATE Exemplars SET reader\_id = 2 WHERE inv  $= 2$ 

SELECT \* FROM Exemplars e JOIN Readers r ON e.reader id = r.reader id

ROLLBACK TRAN /\*COMMIT TRAN\*/

SELECT \* FROM Exemplars e JOIN Readers r ON e.reader id = r.reader id

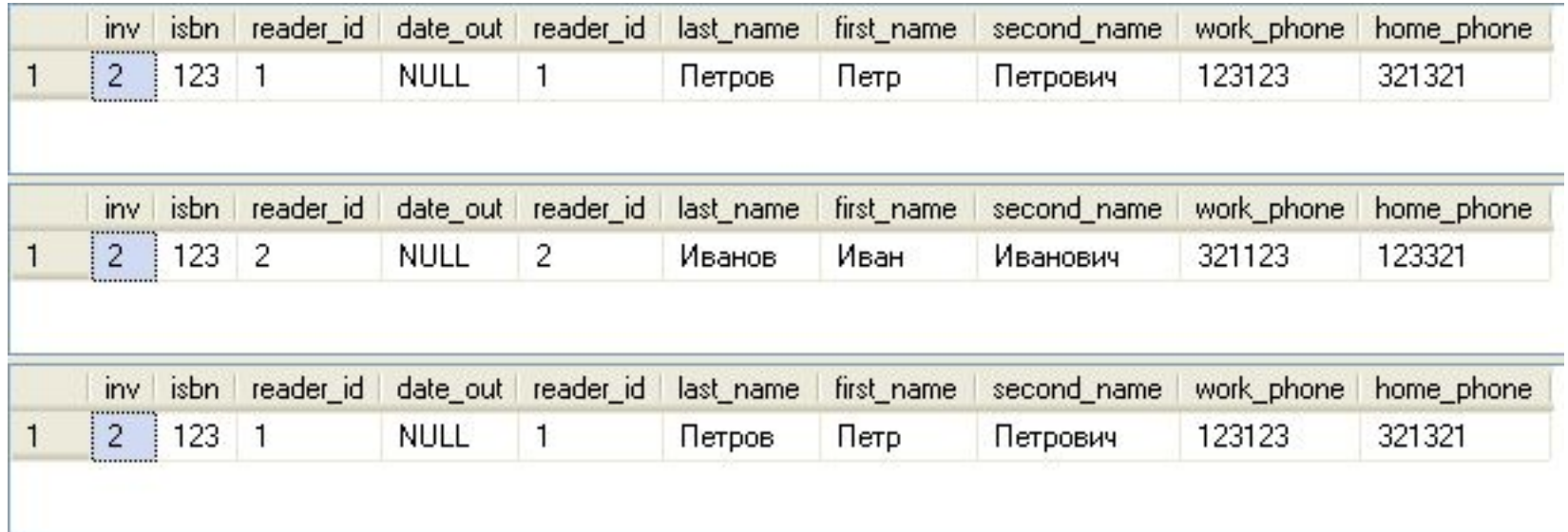

# **Управление параллельностью**  выполнения транзакций – это процесс организации выполнения различных операций с БД, гарантирующий исключение взаимного влияния этих операций

- **Проблемы параллельной обработки данных:**
- Проблема потерянного обновления. Lost Updates
- Зависимость от нефиксированных результатов (Проблема «грязного» чтения). Uncommitted Dependency (Dirty Read)
- Проблема несогласованной обработки (Проблема неповторяемого чтения). Inconsistent Analysis (Nonrepeatable Read)
- Проблема чтения фантомов. Phantom Reads

#### **Проблема потерянного обновления. Lost Updates**

bal=100

T1 – снять 10

T2 – добавить 100

Ожидаемый результат: 100+100-10=190

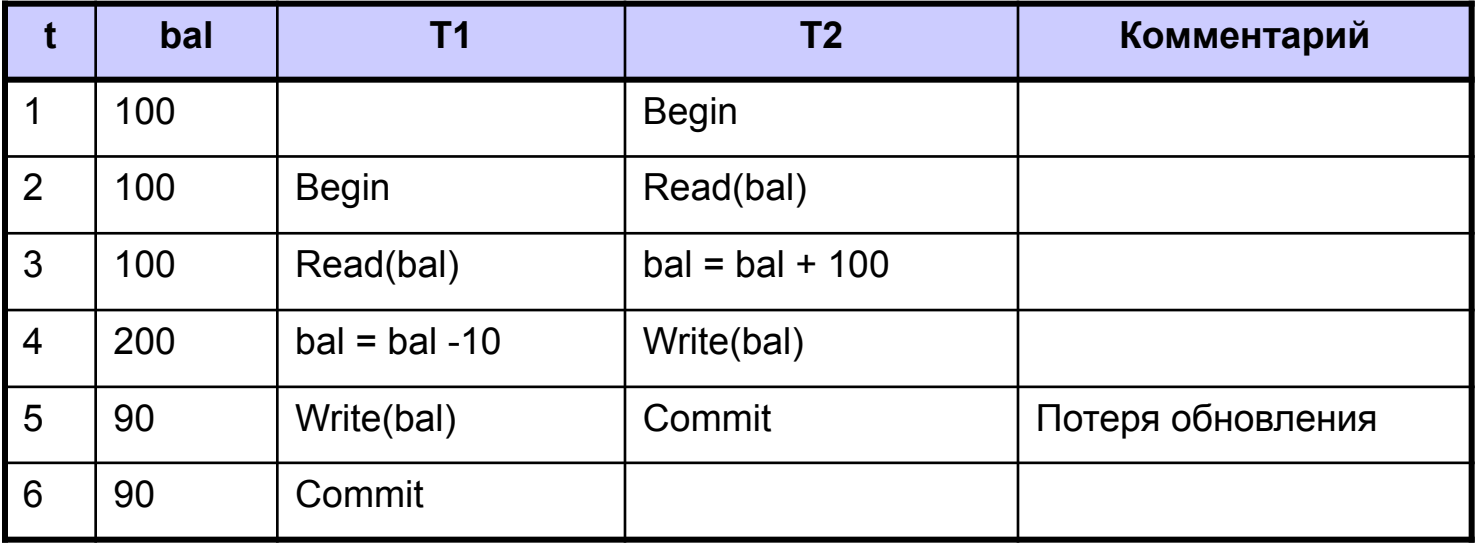

Решение проблемы: T1 не должна читать данные до того, как они будут зафиксированы

#### **Зависимость от нефиксированных результатов (Проблема «грязного» чтения)**

bal=100

T1 – снять 10

T2 – попытка добавить 100, но без фиксации результата Ожидаемый результат: 100-10=90

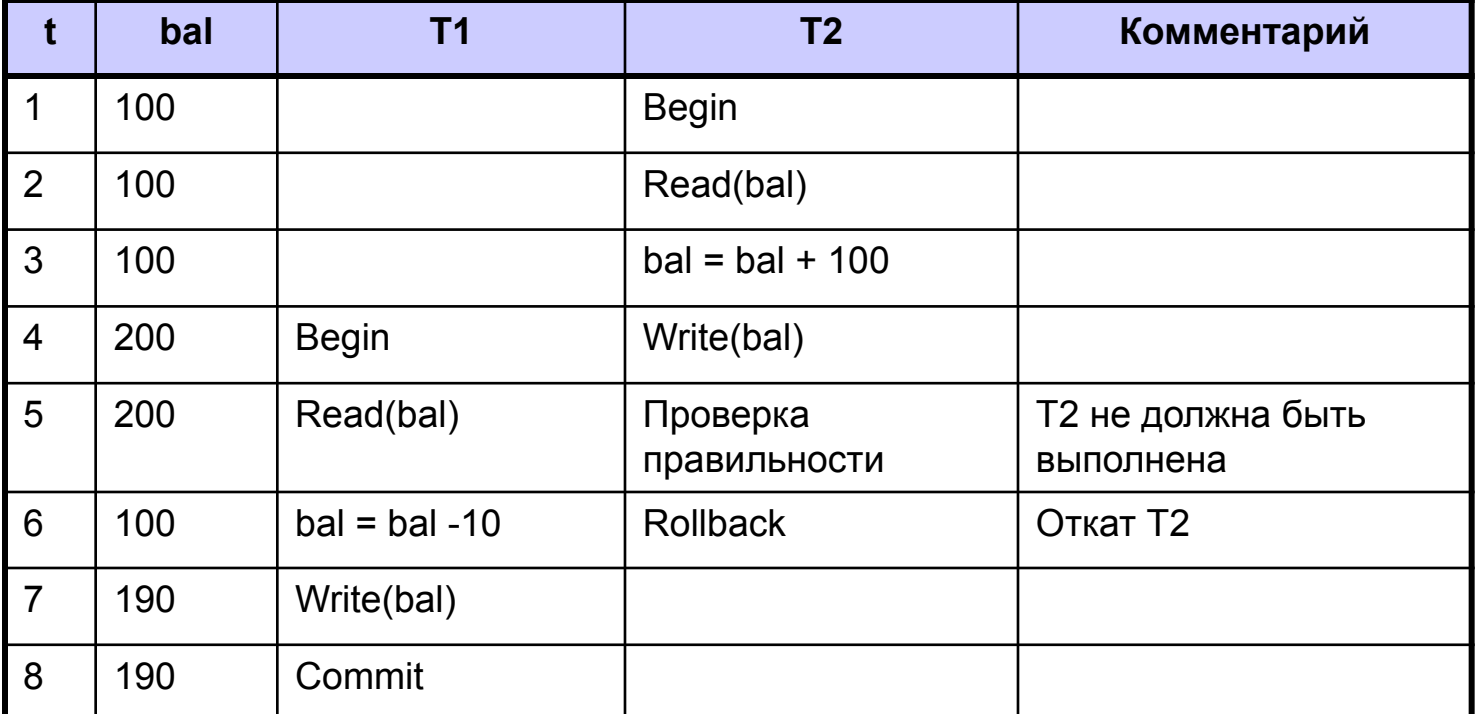

Решение проблемы: T1 не должна читать данные до того, как они будут зафиксированы

#### Управление параллельностью **Проблема несогласованной обработки (Проблема неповторяемого чтения)**

bal1=100, bal2=50, bal3=25  $T1 - C$ нять 10 с bal1 и поместить в bal3 T2 – Вычислить сумму bal1, bal2, bal3 Ожидаемый результат: 175

База данных – в непротиворечивом состоянии, но sum - некорректная

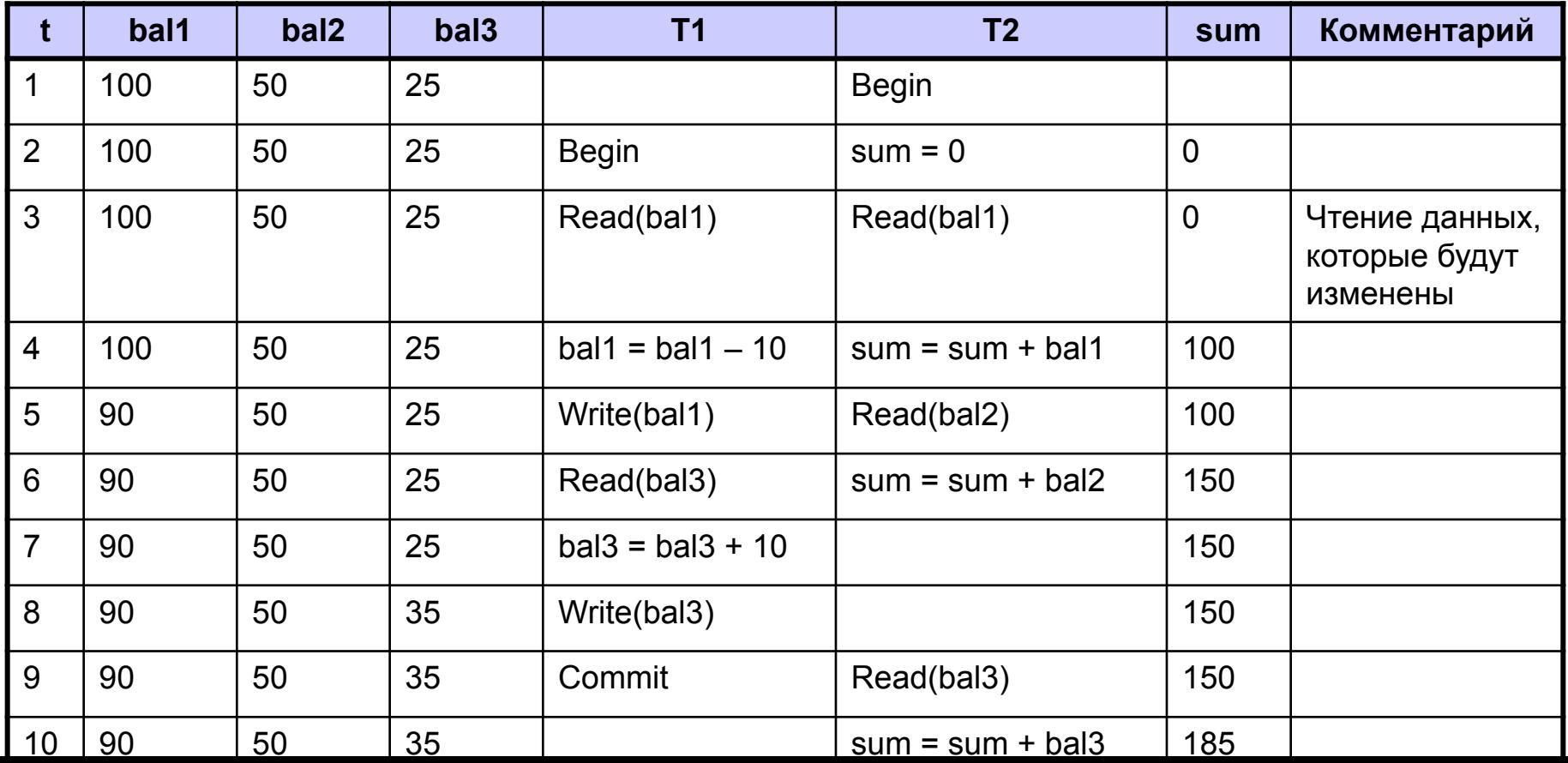

#### **Проблема чтения фантомов**

T1 – удалить строку из таблицы

T2 – найти сумму по столбцу P

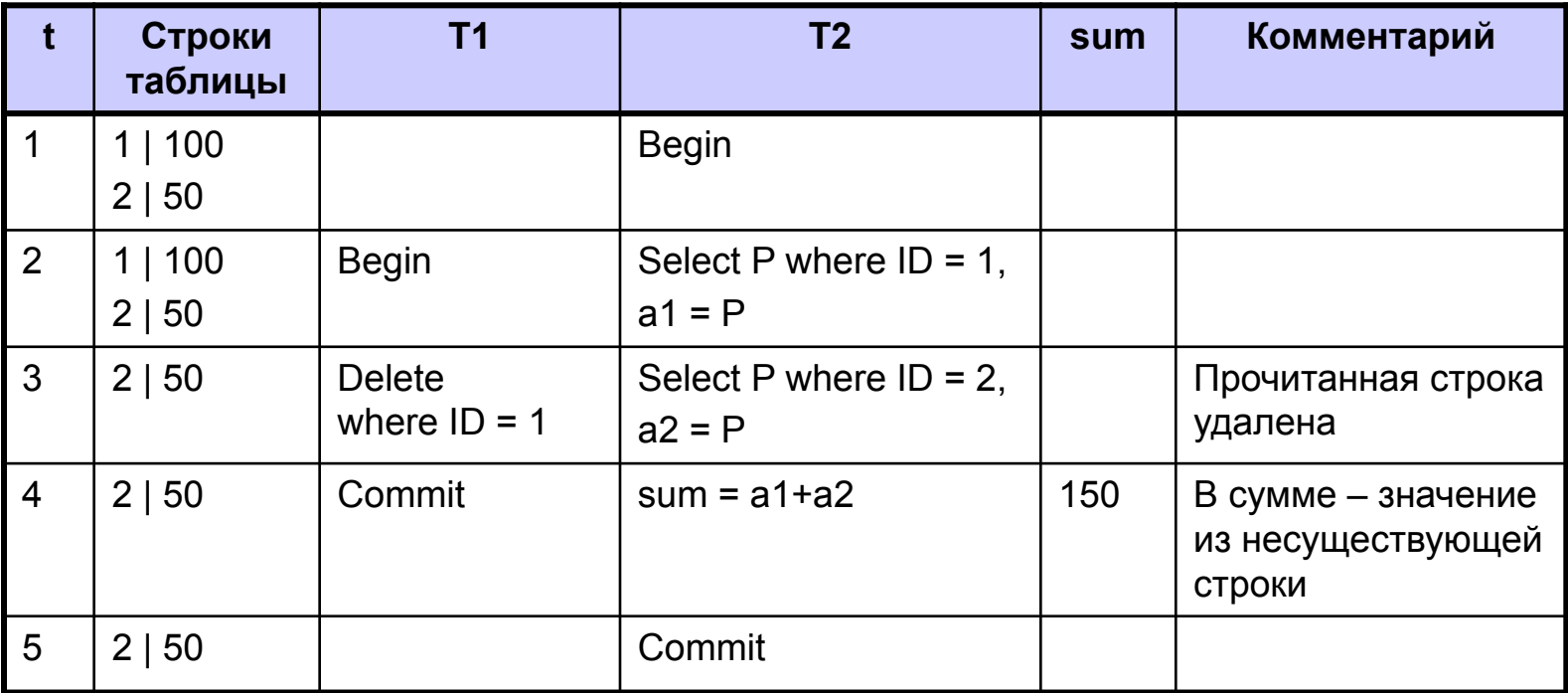

Решение проблемы: T1 не должна удалять данные до того, как завершится T2

#### **Уровни изоляции транзакций в MS SQL Server:**

- READ UNCOMMITED незавершенное чтение. Гарантируется только физическая целостность БД. Изоляция отсутствует
- READ COMMITED Решается проблема «грязного чтения», но остается неповторяемость чтения. Это уровень изоляции по умолчанию
- REPEATABLE READ повторяемое чтение. Решается проблема неповторяемого чтения, но проблема фантомов остается. Снижается степень параллелизма
- SERIALIZABLE сериализуемость. Полная изоляция транзакций, параллельность выполнения транзакций почти исключается

Пример: SET TRANSACTION ISOLATION LEVEL READ UNCOMMITED

## Методы управления параллельностью Подходы:

- *■ Пессимистический подход* выполнение транзакции откладывается, если возможен конфликт между транзакциями
	- ◻ **Метод выявления взаимных блокировок**
	- ◻ **Метод временных отметок**
- *■ Оптимистический подход* все транзакции выполняются асинхронно и после завершения транзакции принимается решение о корректности ее выполнения

**Блокировка** (lock) – это временно накладываемое ограничение на выполнение операции над ресурсом (ресурс – строка, столбец, таблица, БД)

## Методы управления параллельностью

## **Основные типы блокировок:**

- **■ S-блокировка** (Shared Lock) разделяемая (нежесткая) блокировка. Запрещает изменение объекта, но чтение объекта разрешается любой транзакции. Снять блокировку может только та транзакция, которая ее установила.
- **■ X-блокировка** (E**x**clusive Lock) монопольная (жесткая, эксклюзивная) блокировка. Позволяет изменять объект только той транзакции, которая наложила эту блокировку. Другие транзакции не могут ни читать, ни изменять объект.

Выполнение транзакции имеет две фазы:

- **■ Фаза нарастания** (расширения): транзакция устанавливает блокировки на необходимые ресурсы. Ресурсы не освобождаются, даже если они не будут использованы транзакцией
- **■ Фаза сжатия**: транзакция только снимает блокировки с ресурсов

Решение проблемы потерянного обновления

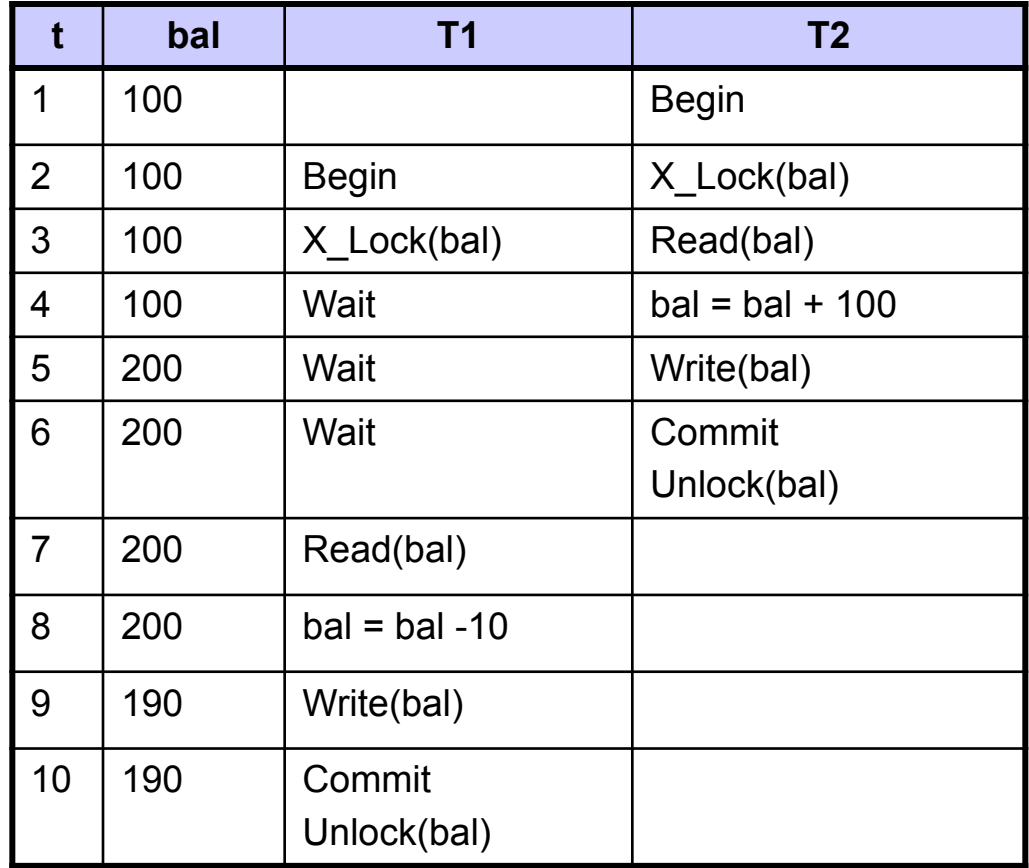

Решение проблемы зависимости от нефиксированных результатов

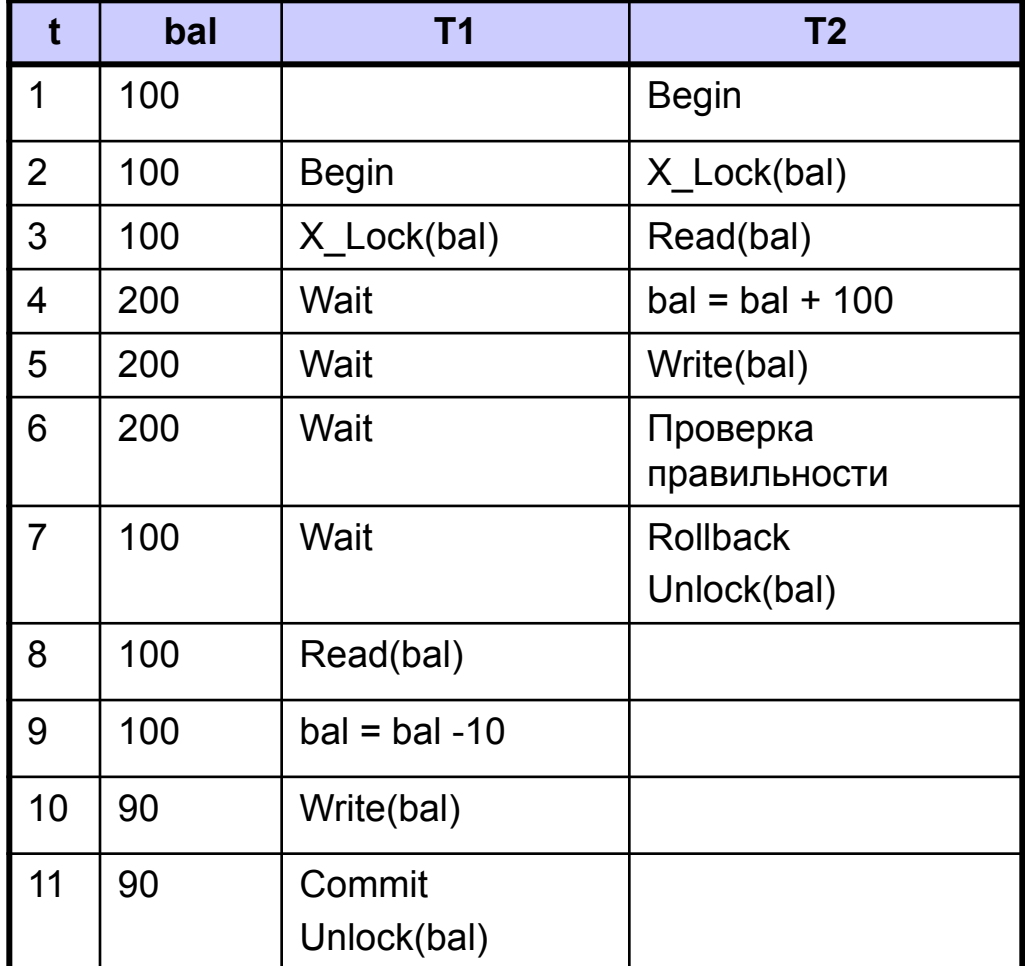

Решение проблемы

несогласованной обработки данных

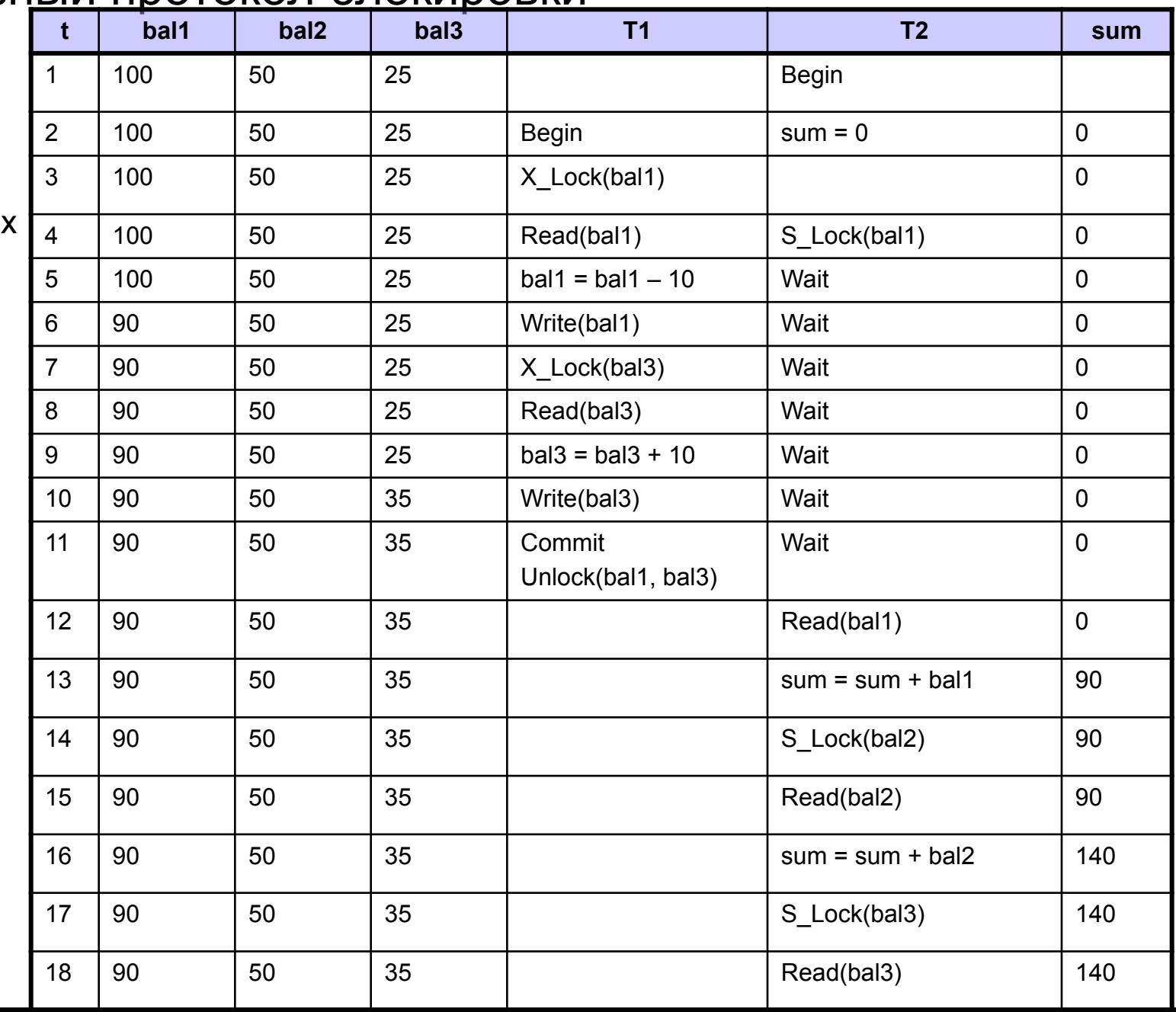

#### Решение проблемы чтения фантомов

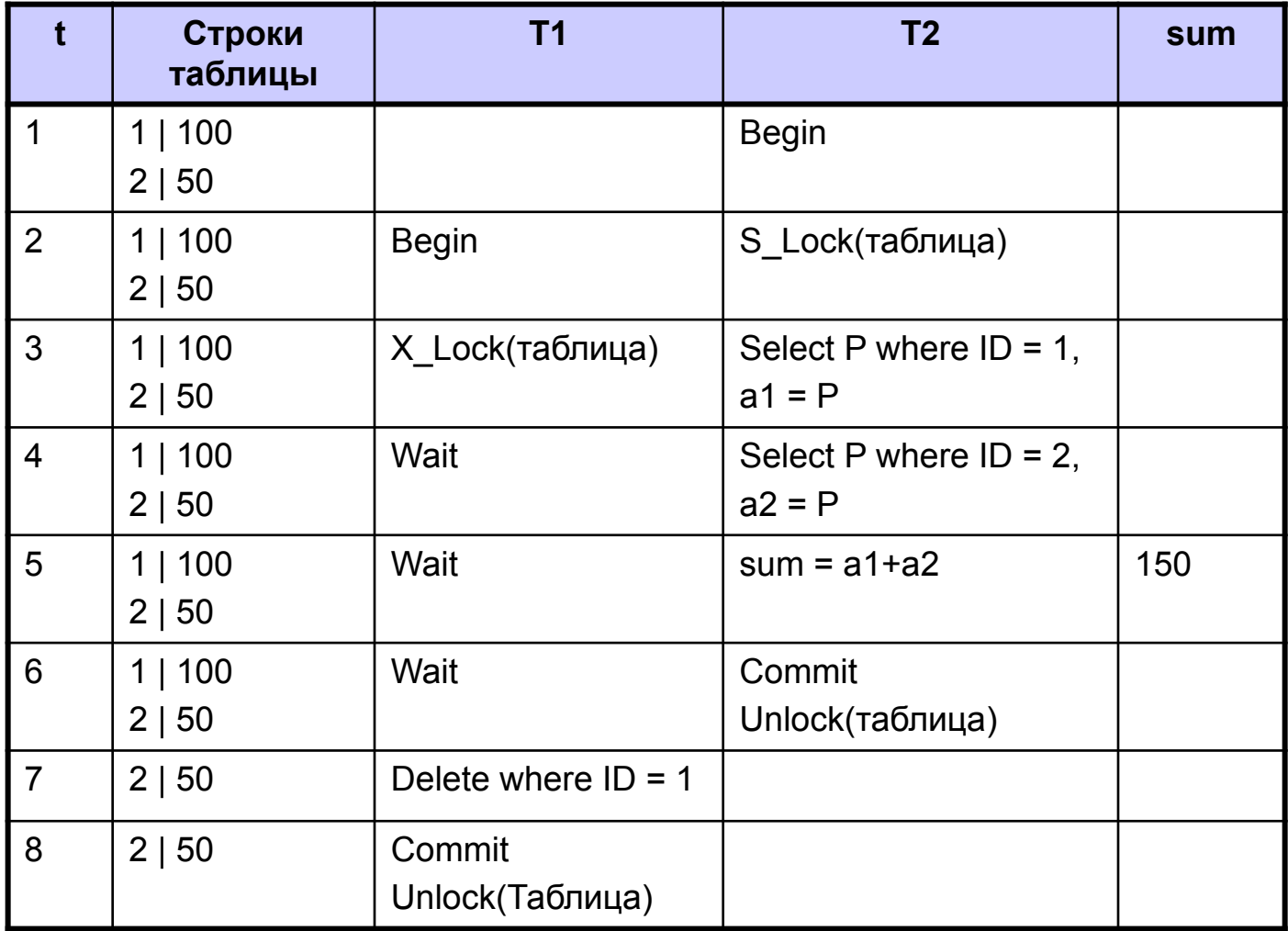

**Взаимная блокировка** (тупиковая блокировка, «мертвая» блокировка, deadlock) имеет место тогда, когда две или более транзакции находятся в бесконечном ожидании освобождения ресурса, занимаемого каждой из них

T1: bal1=bal1-10, потом bal2=bal2-10

T2: bal2=bal2+100, потом bal1=bal1+100

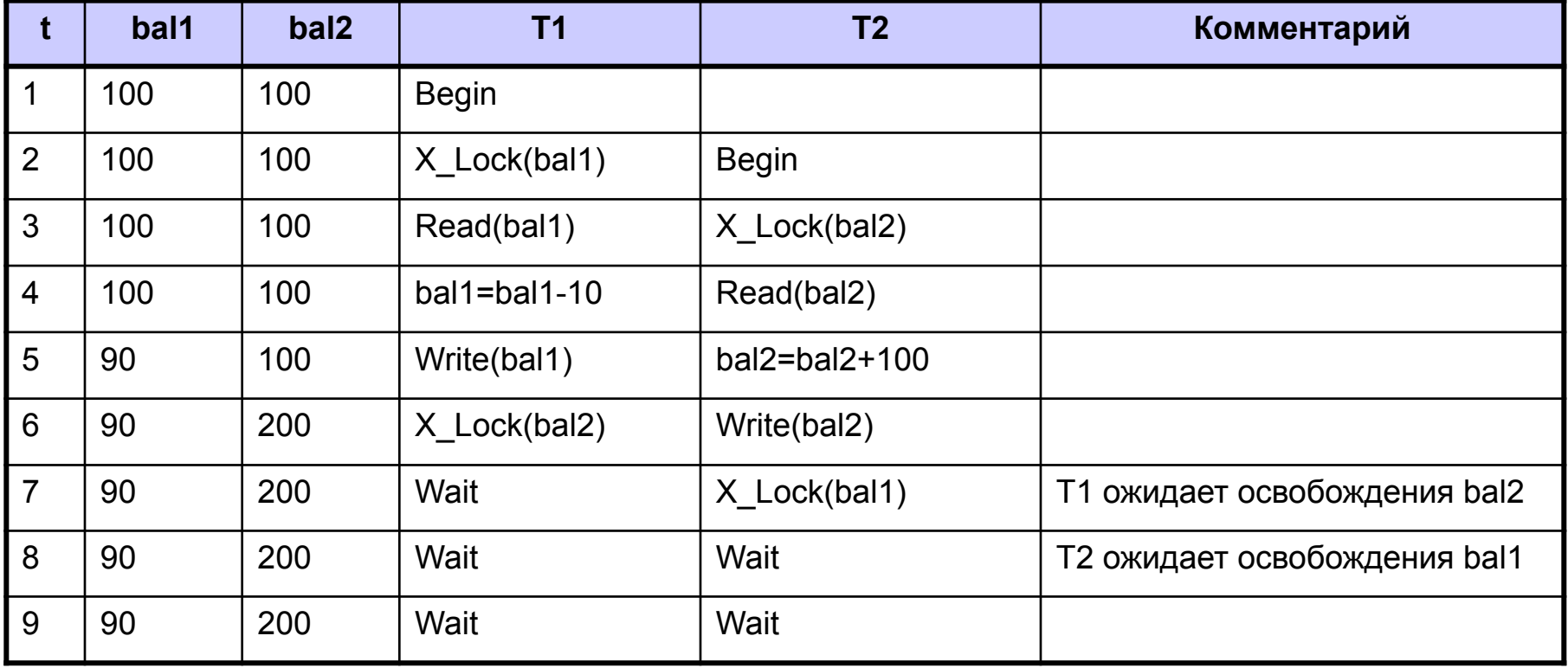

## Двухфазный протокол блокировки не решает проблемы взаимной блокировки

```
ALTER PROCEDURE [dbo].[P2] 
                                                     AS
                                                     BEGIN
                                                     SET TRANSACTION ISOLATION LEVEL SERIALIZABLE
                                                     BEGIN TRAN
                                                     DECLARE @i INT
                                                     DECLARE @id INT
                                                     SET @i=1DELETE FROM T2
                                                     WHILE \omegai < 1000
                                                     BEGIN
                                                           INSERT INTO T2 (data) VALUES(@i)
                                                           SET \omega = \omega + 1END
                                                     WHILE (SELECT COUNT(*) FROM T1) > 0
                                                     BEGIN
                                                           SET @id = (SELECT TOP 1 id FROM T1);
                                                           DELETE T1 WHERE id = @id
                                                     FND
                                                     COMMIT TRAN
                                                     END
ALTER PROCEDURE [dbo].[P1] 
AS
BEGIN
SET TRANSACTION ISOLATION LEVEL SERIALIZABLE
BEGIN TRAN
DECLARE @i INT
DECLARE @id INT
SET @i=1DELETE FROM T1
WHILE @i < 10000
BEGIN
     INSERT INTO T1 (data) VALUES(@i)
     SET \omega = \omega + 1END
WHILE (SELECT COUNT(*) FROM T2) > 0
BEGIN
     SET @id = (SELECT TOP 1 id FROM T2);
     DELETE T2 WHERE id = @id
FND
COMMIT TRAN
END
```
Msg 1205, Level 13, State 56, Procedure P2, Line 27

Transaction (Process ID 55) was deadlocked on lock resources with another process and has been chosen as the deadlock victim. Rerun the transaction.

транзакция *Т<sub>i</sub>* ожидает освобождения блокировки ресурса *X*, выставленной транзакцией  $\mathit{T}_{j}$ 

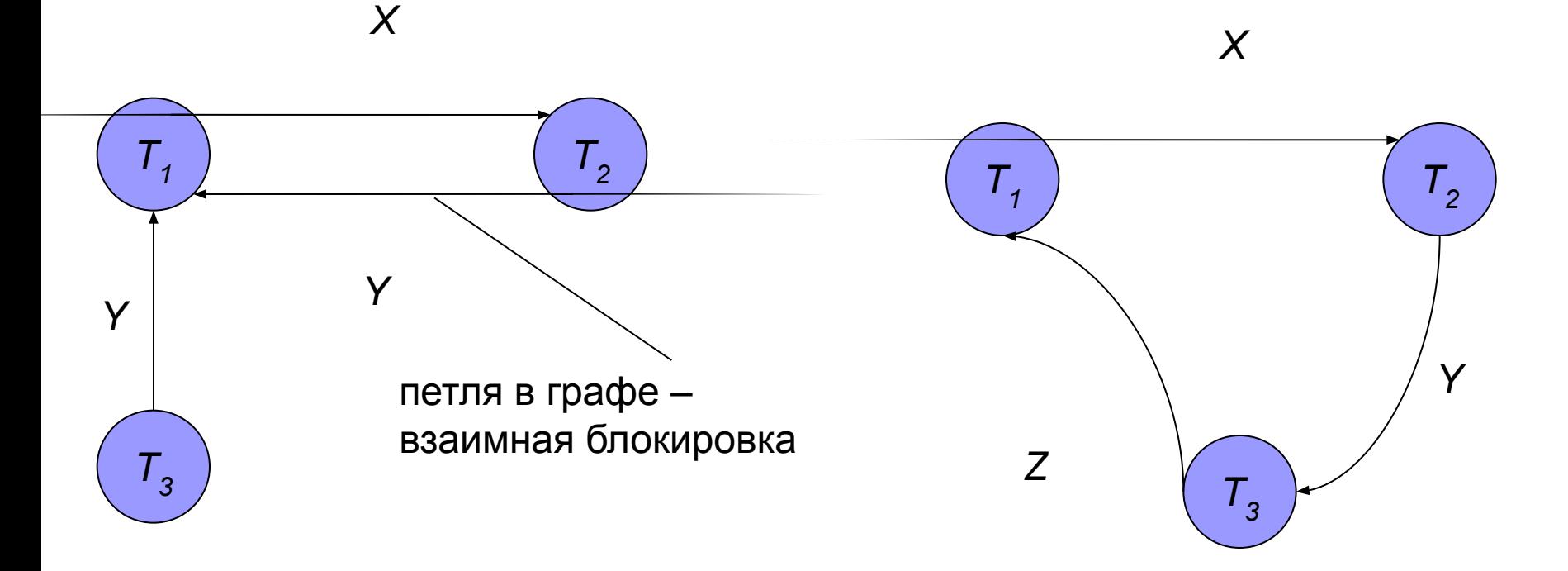

# Метод выявления взаимных блокировок

#### **Выявление взаимных блокировок:**

- СУБД строит граф ожиданий через определенные промежутки времени
- Если в графе ожидания имеются петли, то делается вывод о наличии взаимных блокировок. В петле выбирается транзакция жертва (по некоторому критерию стоимости) и происходит откат транзакциижертвы. Петля разрывается и остальные транзакции продолжают выполнение.

Недостаток: построение графа ожиданий загружает СУБД

# Метод предупреждения взаимных блокировок

Основная идея **метода предупреждения взаимных блокировок**: устанавливается порядок выполнения транзакций на основе временных отметок ресурсов. Если попытка транзакции использовать ресурс нарушает заданный порядок, то она откатывается и перезапускается снова. В результате взаимные блокировки не могут возникнуть.

#### **Недостатки:**

- ❑ Более частые откаты транзакций, чем в методе выявления взаимных блокировок
- ❑ В распределенных системах сложно генерировать временные метки с отношением полного порядка

# Метод предупреждения взаимных блокировок

#### **Алгоритм 1. «Ожидание-отмена»:**

Допускается только ожидание старой транзакцией. Если более новая транзакция вынуждена ожидать освобождения блокировки, то она откатывается и запускается заново. В результате наиболее старая транзакция проходит без отката, а более новая транзакция со временем становится наиболее старой.

### **Алгоритм 2. «Отмена-ожидание»:**

Только более новые транзакции могут ожидать заверения более старой транзакции. Если более старая транзакция вынуждена ожидать освобождения блокировки, то она откатывается.

#### **Уровни блокировок (выборочно):**

- RID блокировка отдельной строки (используется ID строки)
- Раде блокировка на уровне страницы
- Table блокировка таблицы
- **DB** блокировка базы данных

Чем крупнее элементы блокируемых данных, тем ниже уровень параллельности выполнения транзакций.

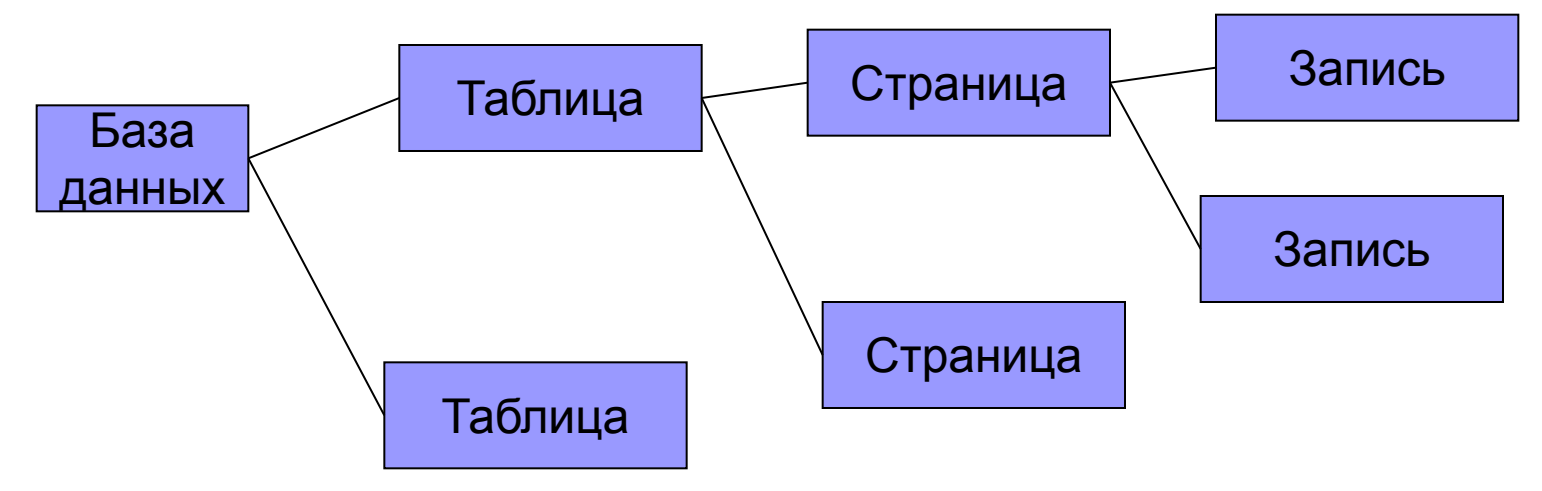

Если устанавливается блокировка страницы, то должны блокироваться все записи на странице (вниз по иерархии). При этом другим должны быть ограниченны действия других транзакций с таблицей, для этого предназначены блокировки намерения (вверх по иерархии).

**Блокировки намерения:** устанавливаются вверх по иерархии от блокируемого элемента для того, чтобы запретить другим транзакциям накладывать конфликтующие блокировки на верхнем уровне. Поэтому при выполнении другой транзакции оказывается достаточным проверить блокировку намерения на верхнем уровне без проверки блокировок вниз по иерархии **Назначение:** повышение производительности параллельной обработки данных и уменьшение вероятности возникновения взаимных блокировок.

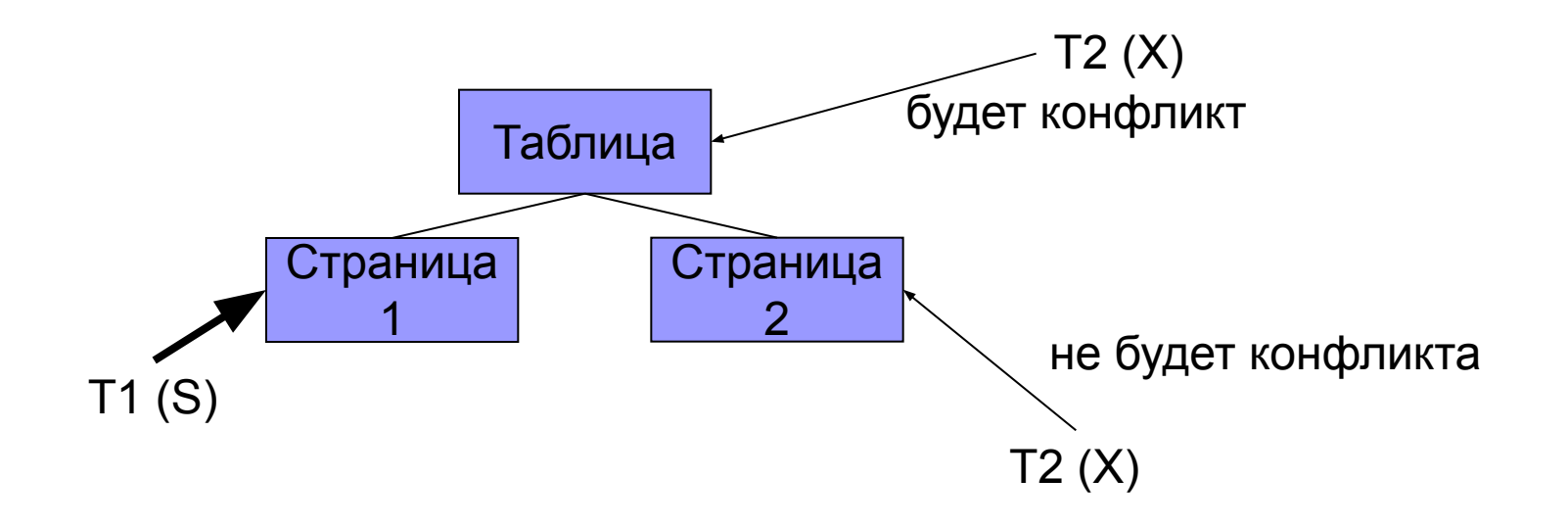

- S разделяемая блокировка. Автоматически распространяет вниз по иерархии. Устанавливается для чтения данных
- X монопольная блокировка. Автоматически распространяется вниз по иерархии. Устанавливается для изменения данных
- IS блокировка намерения для разделяемой блокировки. Автоматически распространяет вверх по иерархии.
- IX блокировка намерения для монопольной блокировки. Автоматически распространяется вверх по иерархии
- SIX разделяемая блокировка намерения для монопольной блокировки. Устанавливается явным образом на верхнем уровне иерархии при намерении читать все данные вниз по иерархии и изменять часть данных внизу иерархии. В один момент времени на ресурс может быть наложена только одна блокировка SIX.

Пример: на строку установлена X, на страницу таблицы установлена IX, а на таблицу установлена SIX. Другие транзакции могут установить на таблицу IS для чтения тех страниц, для которых не установлена IX, но установить IX или X они не могут.

Таблица совместимости блокировок

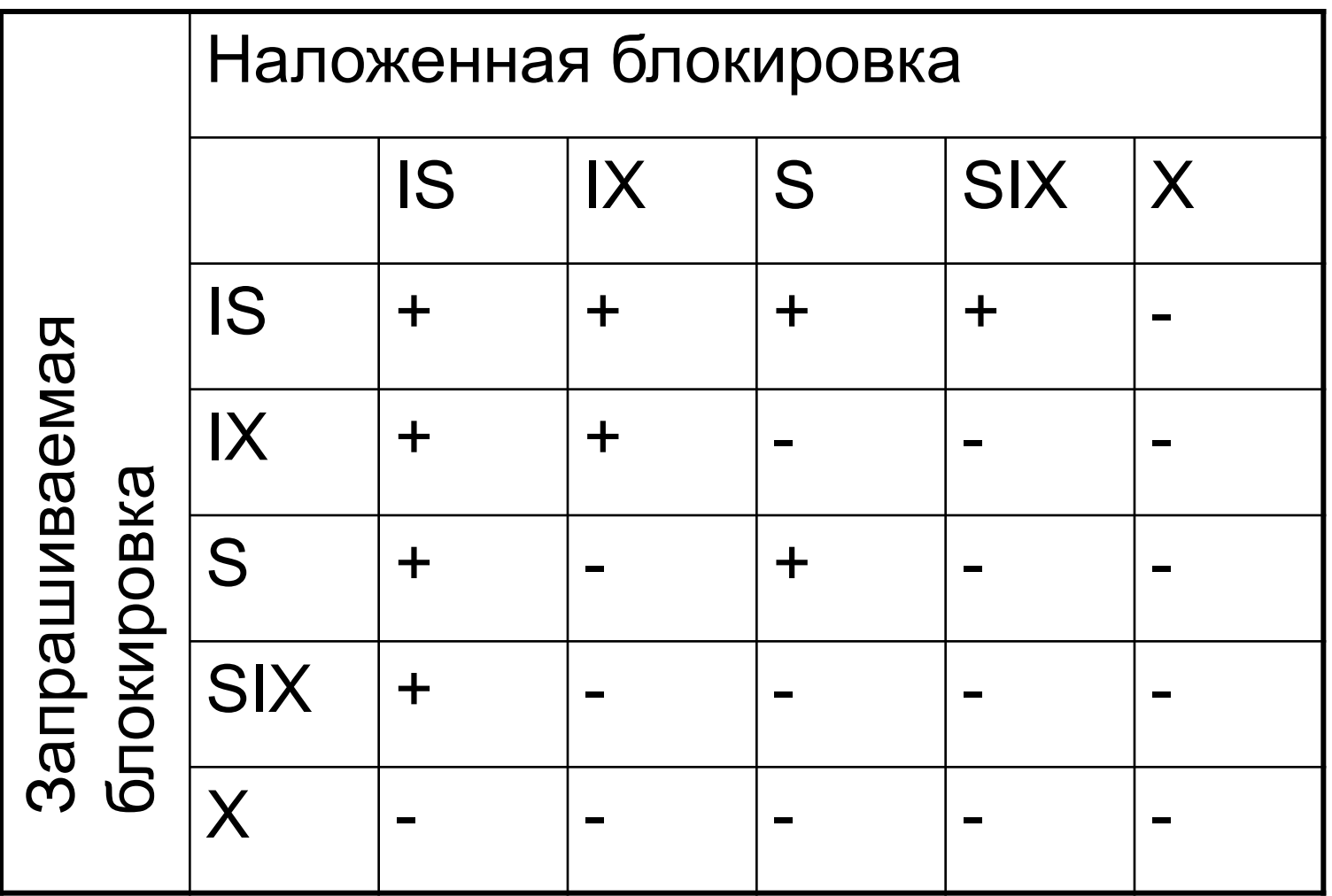

Пример 1

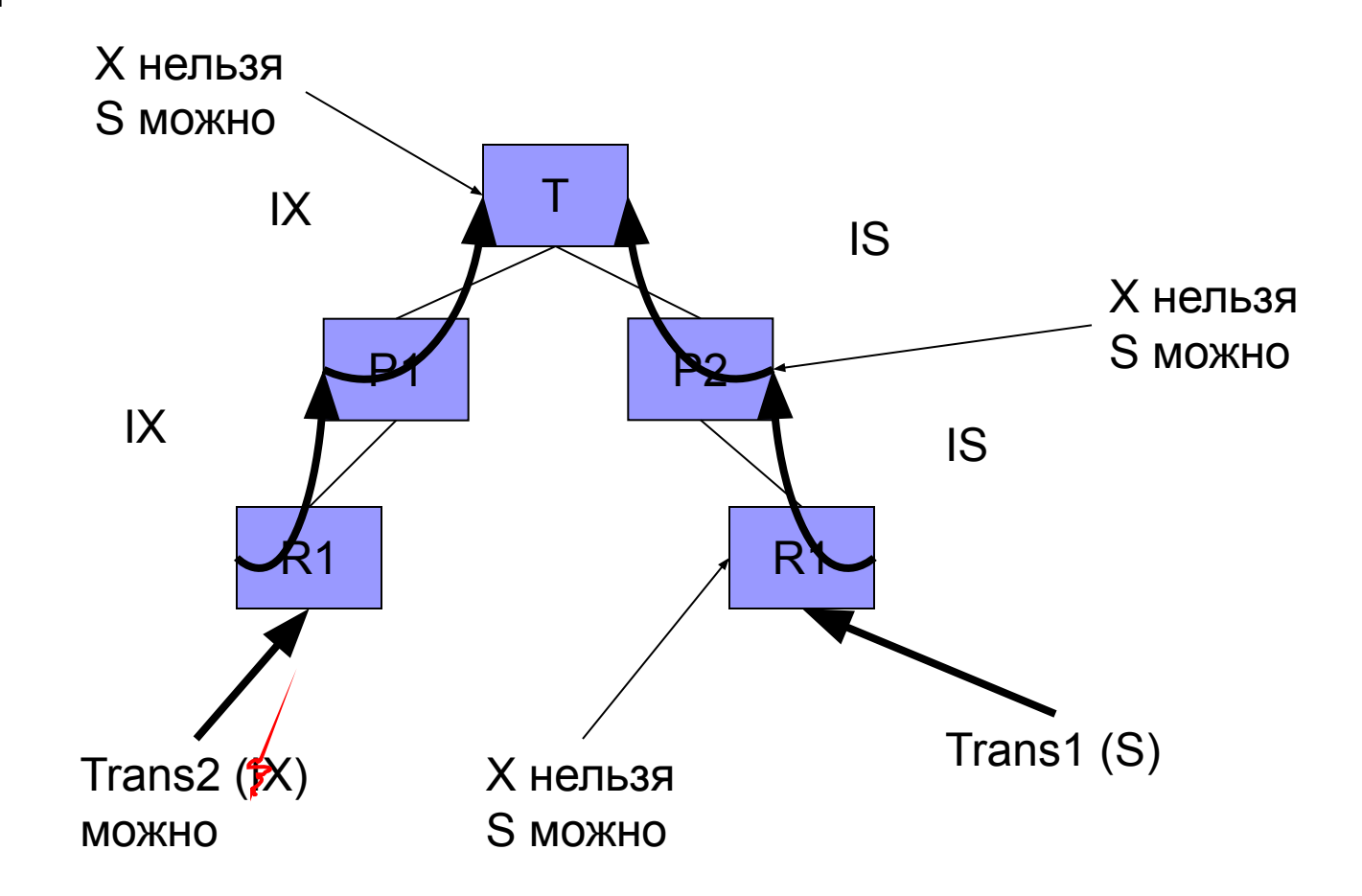

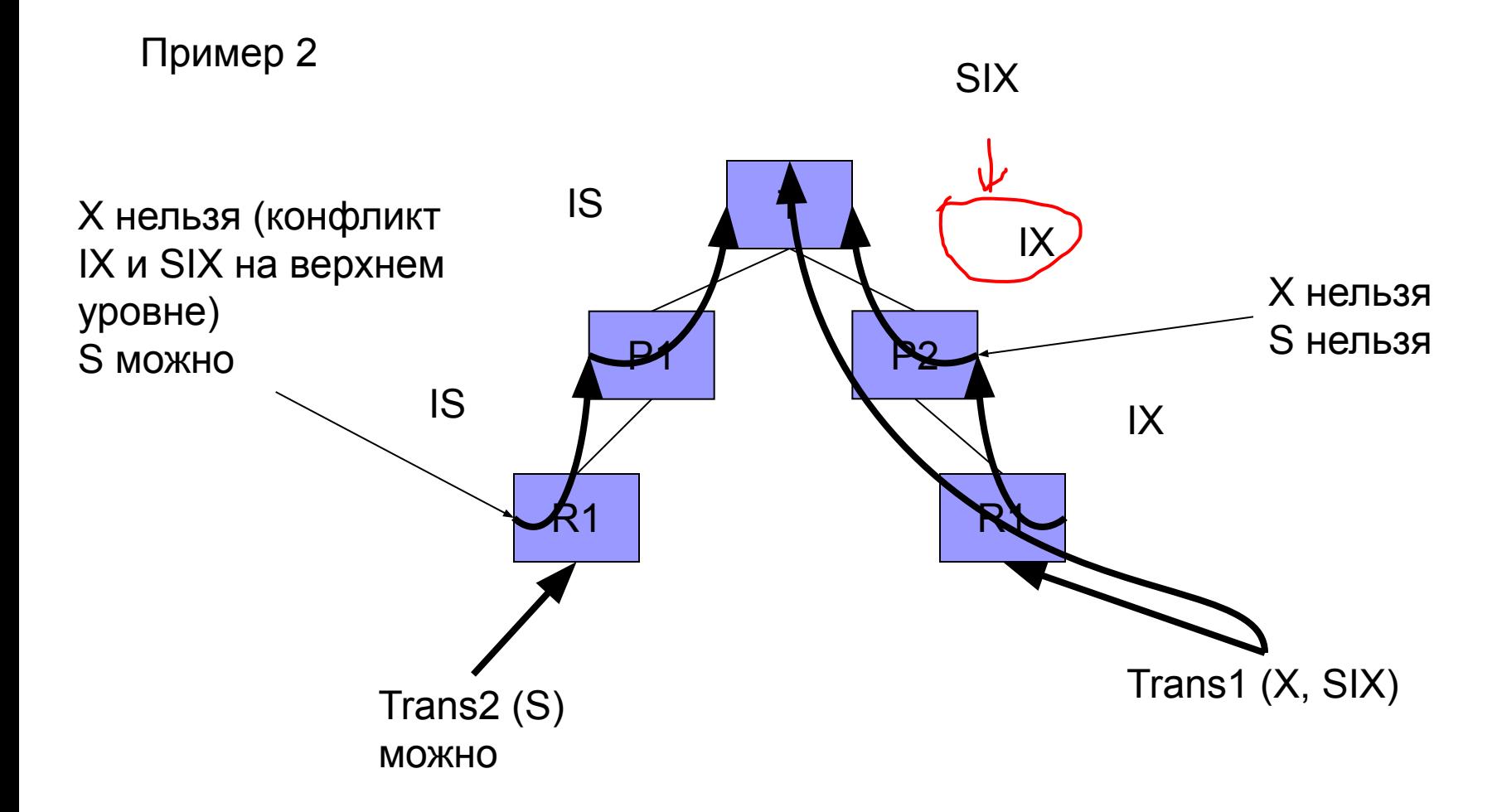

# Управление транзакциями

■ Явные транзакции: BEGIN TRAN, COMMIT TRAN, ROLLBACK TRAN

- Автоматические (по умолчанию): каждая команда отдельная транзакция
- SET IMPLICIT\_TRANSACTION OFF
- **Неявные транзакции: до ROLLBACK TRAN или** COMMIT TRAN. Началом транзакции является одна из команд: ALTER TABLE, CREATE, DELETE, DROP, INSERT, SELECT и некоторые другие SET IMPLICIT\_TRANSACTION ON

# Вложенные транзакции

# Метод временных отметок

## Оптимистический подход управления параллельным выполнение транзакций

# Восстановление баз данных

**Восстановление базы данных** – это процесс возвращения базы данных в корректное состояние, утраченное в результате отказа

#### **Причины отказов:**

- Аварийное прекращение работы системы (сбой аппаратуры)
- Ошибки прикладных программ
- Стихийные бедствия, небрежность пользователя, диверсия

#### **Следствия отказов:**

- Утрата содержимого оперативной памяти
- Утрата базы данных на внешнем носителе

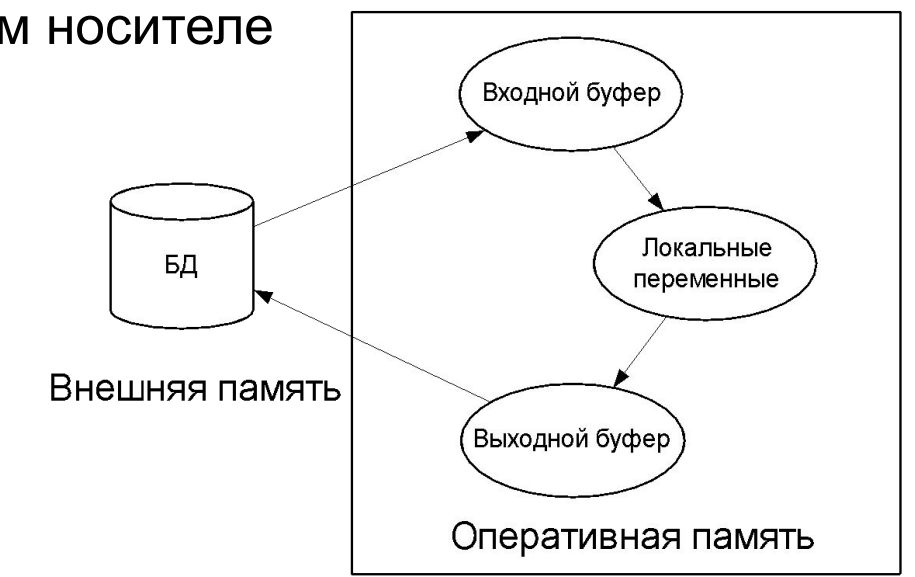

# Восстановление баз данных

### **Задачи восстановления БД:**

- Резервное копирование
- Ведение журнала транзакций и изменений БД
- Создание контрольных точек (перенос изменений данных во вторичную память)

**Резервное копирование:** сохранение базы данных целиком, либо сведений об изменениях (инкрементный режим) на автономных носителях большого объема

# Транзакции и восстановление

#### **Основная идея**

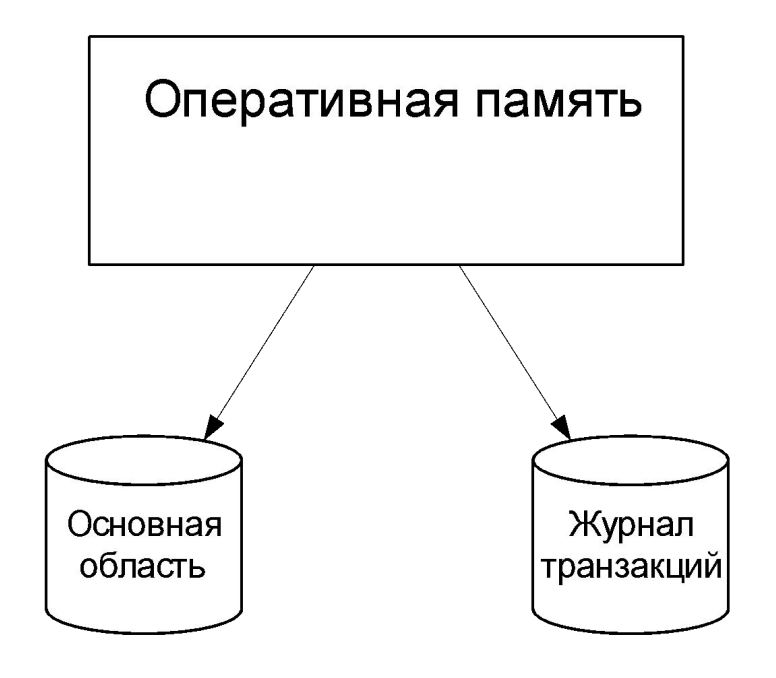

1) Журнал используется для определения состояния транзакций на момент сбоя 2) Журнал содержит подтверждение фиксации данных.

3) До любой попытки изменить данные, в журнал записывается это намерение, и только после этого данные изменяются. Поэтому на момент сбоя можно выявить следующие ситуации, имевшие место на момент сбоя:

- изменений нет
- есть запись о намерения, Но изменения не выполнены
- выполнено все

# Журнал транзакций

Журнал содержит следующие записи о транзакциях:

- Идентификатор транзакции
- Тип записи (начало транзакции, завершение транзакции, обновление данных, удаление данных, вставка данных)
- Идентификатор элемента данных
- Копия элемента данных *ДО* операции
- Копия элемента данных *ПОСЛЕ* операции Журнал содержит записи о контрольных точках. Контрольная гочка

– момент синхронизации оперативной памяти с журналом транзакций и основной областью (если фиксация). Все буферы СУБД принудительно записываются во вторичную память)

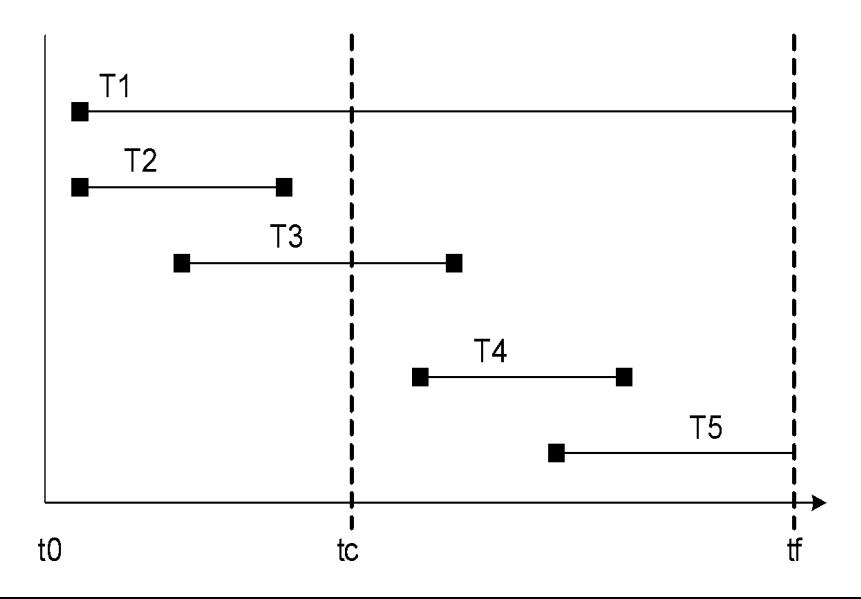

tс – контрольная точка (3-4 в час)

- tf момент сбоя
- T1 не завершена. Откат.
- T2 завершена и зафиксирована.
- T3 записана в журнал, но не полностью в основную область. Прогнать (повторно выполнить)

T4 – возможно не все данные попали в ЖУРНАЛ. Откат ПРОЛИСТЬ T5 – не завершена. Откат

## Метод восстановления с использованием отложенного обновления

- При использовании метода восстановления с отложенным обновлением, нормальная работа СУБД выполняется следующим образом: информация об изменениях записывается сначала в журнал транзакций, обновления не заносятся в БД до тех пор, пока транзакция не выдаст команду фиксации результатов:
- 1) При запуске транзакции в журнал помещается запись «начало транзакции».
- 2) При выполнении любой операции записи, в журнал помещается информация об операции: тип операции, идентификатор изменяемого элемента, копия элемента **ПОСЛЕ** операции (копия элемента до операции не используется).
- 3) При завершении транзакции в журнал запись «транзакция завершена»
- 4) Если транзакция завершена с командой фиксации результатов, то данные из оперативной памяти переносятся на диска, Если транзакция завершается с откатом транзакции, то изменения на диск не переносятся.

Через определенные промежутки времени формируются контрольные точки.

## Метод восстановления с использованием отложенного обновления

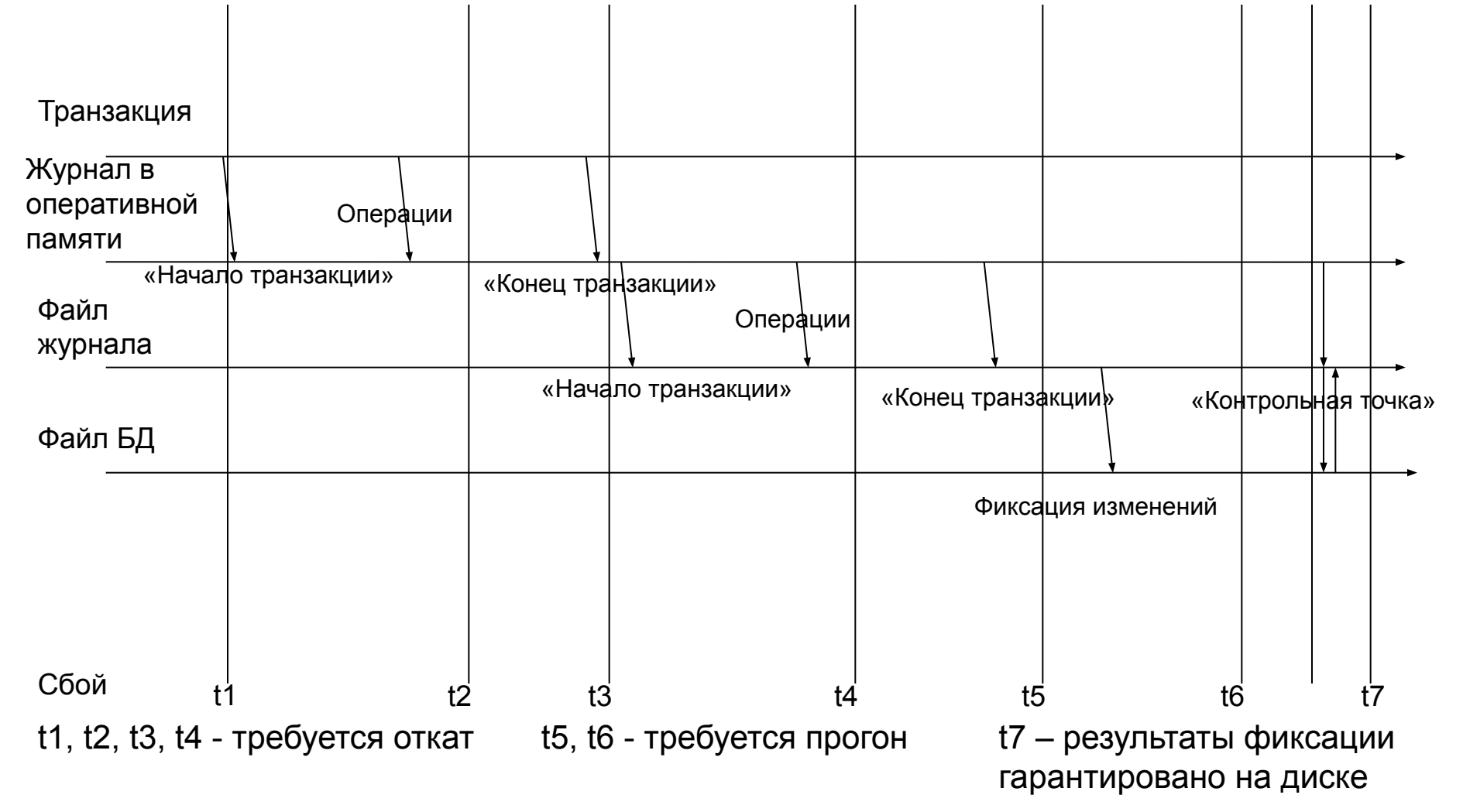

## Метод восстановления с использованием отложенного обновления

Последовательность действий при восстановлении после сбоя:

- 1) Журнал просматривается в обратном направлении до последней контрольной точки.
- 2) Если для транзакции имеются обе записи «начало» «конец», то выполняется прогон транзакции. Т.е. изменения из записей об операциях переносятся в БД без повторных вычислений.
- 3) Если есть запись «начало», но нет записи «конец», то требуется откат и повторное выполнение. Откат, в данном случае, не требует никаких действий, т.к. данные в БД еще не попадали.
- 4) Если есть запись «начало транзакции» и «откат транзакции», то никакие действия не выполняются.

## Метод восстановления с использованием немедленного обновления

Все изменения немедленно заносятся в БД без ожидания завершения транзакции. Для законченных транзакций нужен прогон, для не закончившихся – откат.

В журнал записывается следующая информация:

- 1) При запуске транзакции запись «начало транзакции»
- 2) При выполнении операции информация об операции, включая копию данных **ДО** выполнения и **ПОСЛЕ** выполнения.
- 3) Как только информация об операции помещается в журнал транзакций, изменения заносятся в буферы оперативной памяти.
- 4) Изменения в файлах происходят при разгрузке буферов.
- 5) При завершении транзакции в журнал помещается запись «конец транзакции»

Важно: строка об изменении данных помещается в журнал до физического изменения данных (протокол предварительной записи журнала).

При прогоне транзакции используются значения «после операции» При откате транзакции в БД записываются значения из записи «до операции»